Администрация муниципального района «Троицко-Печорский» Муниципальное учреждение дополнительного образования «Центр внешкольной работы» пгт. Троицко - Печорск

Принята Педагогическим советом Протокол №1 от 30, 08, 2023 г.

Утверждаю Директор МУДО «ЦВР» Mm E.C. KBacoBa

Приказ № 101 от 30. 08. 2023 г.

# ДОПОЛНИТЕЛЬНАЯ ОБЩЕОБРАЗОВАТЕЛЬНАЯ ОБЩЕРАЗВИВАЮЩАЯ ПРОГРАММА

Технической направленности «Компьютерная грамотность» Возраст детей - 10-15 лет Срок реализации - 1 год

> Составитель: Малышева Валентина Ивановна педагог дополнительного образования

Троицко - Печорск 2023 г.

#### **Раздел 1. Комплекс основных характеристик образования: объём, содержание, планируемые результаты.**

#### **1.1 Пояснительная записка**

Дополнительная общеобразовательная общеразвивающая программа «Компьютерная грамотность» разработана с учетом:

- Постановлением Главного государственного санитарного врача РФ от 28.09.2020 г. № 28 «Об утверждении СанПиН 2.4.3648-20 «Санитарно-эпидемиологические требования к организациям воспитания и обучения, отдыха и оздоровления детей и молодежи»;

- Проектом Концепцией развития дополнительного образования детей до 2030 года;

- Стратегией развития воспитания в РФ на период до 2025 г. (Распоряжение Правительства РФ от 29.05.2015 №996-р);

- Уставом МУДО «ЦВР»;

- Приказом Минпросвещения РФ от 27.07.2022 года № 629 «Об утверждении Порядка организации и осуществления образовательной деятельности по дополнительным общеобразовательным программам»;

- Приказом Минпросвещения РФ от 03.09.2019 года №467 «Об утверждении Целевой модели развития региональных систем дополнительного образования детей»;

- Методических рекомендаций по проектированию дополнительных общеобразовательных общеразвивающих программ (включая разноуровневые и модульные программы) в Республике Коми (приложение к письму Министерства образования и молодежной политики Республики Коми от 19.09.2019 года №07-13/63).

Для подготовки детей к жизни в современном информационном обществе необходимо развивать логическое мышление (умение вычленять структуры объекта, выявлять взаимосвязи и принципы организации, создание новых моделей). Умение в любой предметной области выделить систему понятий, представить их в виде совокупности значимых признаков, описать алгоритмы типичных действий улучшает ориентацию человека в этой предметной области и свидетельствует о развитом логическом мышлении. Информатика как учебный предмет, на котором целенаправленно формируются умения и навыки работы с информацией, может быть одним из ведущих предметов, служащих приобретению обучающихся информационного компонента общеучебных умений и навыков.

 Уникальное сочетание технологии и психологии, возможность приобрести не только навыки работы на компьютере, но и навыки общения. Сегодня мало дать детям только определенную сумму знаний – ведь им предстоит жить и трудиться в динамическом, стремительно обновляющемся мире. Необходимо чтобы подрастающему поколению прививались трудолюбие, умение творчески мыслить, ориентироваться в нарастающем потоке информации, стремление к неустанному самообразованию. В век всеобщей компьютеризации информационная компьютерная грамотность подростков обеспечивает им успешную адаптацию в социуме.

Изучив весь курс информационных технологий, обучающийся получает возможность определить, к какой области он имеет наибольшую склонность; тем самым облегчается выбор его будущей профессии.

Программа кружка «Инфознайка» основана, с одной стороны, на простых в выполнении заданиях, позволяющих почувствовать удовлетворение от собственного успеха, с другой стороны, даются сложные творческие задания, при выполнении которых в комплексе используются все полученные навыки и возникает радость созидания и преодоления.

Содержание программы направлено на создание условий для развития личности обучающегося, обеспечение эмоционального благополучия подростков, на интеллектуальное и духовное развитие его потенциала, общественно – политическое, нравственное воспитание обучающегося, развитие эстетического вкуса, инициативы и творческих способностей, развитие мотивации личности к познанию и творчеству, на овладение знаниями и навыками в области информационных технологий.

#### **1.1. Направленность программы.**

Дополнительная образовательная общеразвивающая программа кружка «Инфознайка» носит **техническую** направленность.

Программа позволяет создавать благоприятные условия для развития творческих способностей школьников.

#### *Актуальность программы*

В настоящее время информатизации обучения отводится ответственная роль в развитии и становлении активной, самостоятельно мыслящей личности, готовой конструктивно и творчески решать возникающие перед обществом задачи. Поэтому одна из основных задач дополнительного образования состоит в том, чтобы помочь учащимся в полной мере проявлять свои способности, развить творческий потенциал, инициативу, самостоятельность. Формирование интереса к овладению ИКТ знаний и умений является важным средством повышения качества обучения школьников.

#### *Отличительные особенности программы*

В данную программу включены элементы для приобщения детей к традициям и культуре Коми. На протяжении всех этапов программы особое внимание уделено национально - региональному компоненту – это знакомство с Коми народными играми (проводятся в форме физминуток), изучение элементов Коми орнамента при оформлении буклетов, презентаций и т.д.

При разработке программы основной упор сделан на практическую работу, с учетом индивидуальных интересов обучающихся. Ключевым моментом программы является внедрение элементов дистанционного обучения посредством взаимодействия педагога и обучающегося через электронную почту.

**Адресат программы**: программа рассчитана для детей в возрасте 10 - 15 лет.

**Вид программы**: базовая

**Объем программы:** 72 часа в год

**Срок реализации** – 36 учебных недель, 9 месяцев, 1 год

**Форма обучения** – очная

**Режим занятий:** занятия проводятся 2 раза в неделю по 1 занятию. Каждое занятие продолжительностью 45 мин.

# **Особенности организации образовательного процесса:**

*Состав группы:* постоянный

*Виды занятий по организационной структуре*: групповые

#### **1.2 Цель и задачи программы**

**Цель программы:** Сформировать у учащихся умения владеть компьютерными технологиями, подготовить учеников к активной работе в условиях современного информационного пространства.

#### **Задачи:**

#### **Обучающие:**

 Углубленное знакомство с принципами аппаратного устройства и функционирования IBM-совместимого персонального компьютера и отдельных его узлов;

 Изучение характерных особенностей, возможностей и ограничений при работе в операционной среде WINDOWS;

 Обучение основным приемам с векторной, растровой и компьютерной графикой;

 Создание проектов, исследовательских работ и мультимедийных презентаций;

## **Воспитывающие:**

 Воспитание потребности применения современных информационных технологий в повседневной жизни;

Формирование чувства ответственности;

Воспитание стремления к взаимопомощи и взаимной поддержки;

### **Развивающие:**

Развитие навыков уверенной работы с ПК;

 Развитие навыков поиска, получения и практического применения информационных ресурсов, представляемых посредством сетевых коммуникаций;

Развитие внимания и памяти;

Приобретение навыков коммуникативной культуры;

Приобретение навыков самостоятельной работы

# **1.3 Содержание программы**

#### **Учебный план**

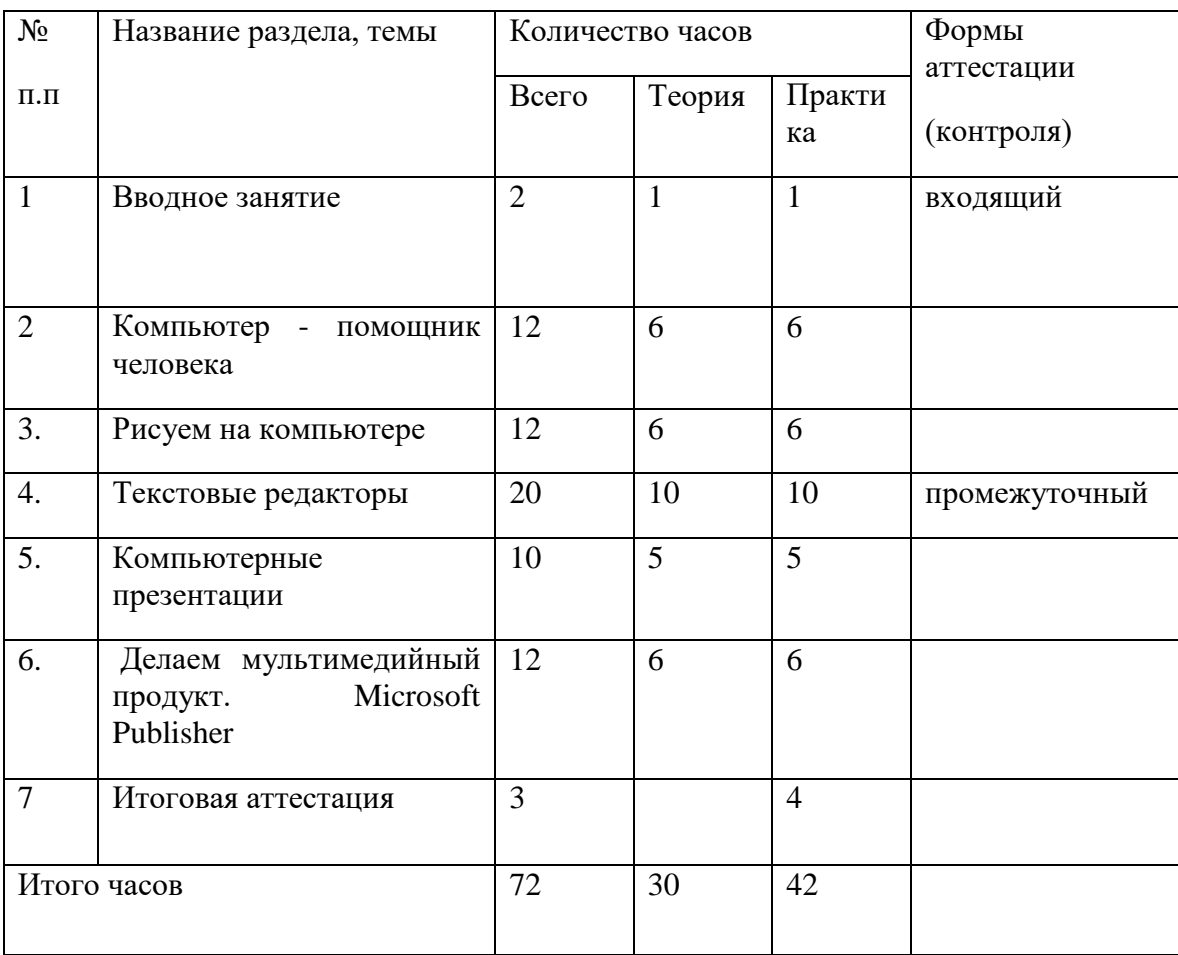

#### **Содержание учебного плана**

Обучение школьников по программе строится на основе освоения конкретных процессов преобразования и использования материалов, информации, в соответствии с использованием форм и методов обучения психологических особенностей.

# **Тема 1. « Вводное занятие » (1 ч.)**

*Теоретическая часть.* Компьютерная безопасность. Техника безопасности в кабинете информатики. Полезные сайты. Информация

*Практическая часть.* Тест «Безопасность в компьютерном классе»

# **Тема 2. «Компьютер- помощник человека» (6 ч.)**

*Теоретическая часть.* Персональный компьютер. Основные устройства компьютера. Манипулятор. Виды клавиш. Материнская плата. Системный блок. Процессор. Порт. Периферийные устройства. Монитор. Принтер. Сканер. Видеопамять

*Практическая часть.* Тест «Основные устройства ПК», с/р «Виды клавиш на клавиатуре», П/р «Что внутри системного блока», П/р «Периферийные устройства ПК»

# **Тема 3. Рисуем на компьютере (6 часов)**

*Теоретическая часть.* Графический редактор. Компьютерная графика. Растр. Растровый графический редактор. Заливка. Кривая. Фигуры. Создание растрового рисунка. Векторный графический редактор. Вектор. Линия. Точка. Прямоугольник. Окружность. Объединение фигур. Создание векторного рисунка.

*Практическая часть.* Тест «Компьютерная графика, П/р «Растровый графический редактор», П/р «Работа в растровом графическом редакторе», П/р «Векторный графический редактор», П/р «Работа в векторном графическом редакторе»

#### **Тема 4. « Текстовые редакторы » (10 ч.)**

*Теоретическая часть.* Символ, слово, строка, страница, редактирование и форматирование текстовых документов, разметка страницы, вставка нумерации страниц, вставка и форматирование таблиц, границы и заливка, направление текста, объединение ячеек, вставка картинок в текст, встроенный векторный графический редактор, работа с векторными фигурами.

*Практическая часть* Работа в текстовом редакторе, набор текста, форматирование текста*,* вставка и форматирование таблиц, вставка картинок в текст, создание списков, вставка объектов WordArt.

#### **Тема 5. « Компьютерные презентации » (5 ч.)**

*Теоретическая часть***.** Компьютерные презентации, редактирование презентаций, добавление объектов, настройка анимации и времени, добавление и настройка звука, демонстрация, правила показа презентации

*Практическая часть.* Создание компьютерной презентации*,* редактирование презентаций, добавление объектов, настройка анимации и времени, добавление и настройка звука, демонстрация, правила показа презентации.

### **Тема 6. Делаем мультимедийный продукт. (6 часов)**

*Теоретическая часть.* Мультимедиа продукт. Брошюра. Открытка. Календарь. Заливка области. Разметка брошюры. Вставка объекта. Работа с несколькими объектами.

*Практическая часть.* Создание мультимедийного продукта, Создание брошюры, Создание открытки, Создание календаря. Вставка объектов.

#### **1.4. Планируемые результаты**

По окончании обучения учащиеся должны демонстрировать сформированные умения и навыки работы с информацией и применять их в практической деятельности и повседневной жизни. Ожидается, что в результате освоения общих навыков работы с информацией учащиеся будут уметь:

• представлять информацию в табличной форме, в виде схем;

- создавать свои источники информации информационные проекты (сообщения, небольшие сочинения, графические работы);
- создавать и преобразовывать информацию, представленную в виде текста, таблиц, рисунков;
- владеть основами компьютерной грамотности;
- использовать на практике полученные знания в виде докладов, программ, решать поставленные задачи;
- готовить к защите и защищать небольшие проекты по заданной теме;
- придерживаться этических правил и норм, применяемых при работе с информацией, применять правила безопасного поведения при работе с компьютерами.

# **Личностные результаты обучения:**

- ценить и принимать следующие базовые ценности: «добро», «родина», «семья», «желание понимать друг друга», «понимать позицию другого»;
- проявлять понимание личностного смысла учения;
- представлять выбор дальнейшего образовательного маршрута;

### **Метапредметные результаты обучения**:

- знать основные этапы создания текстовых документов
- разработка проектов и выполнение творческих работ

#### **Предметные результаты обучения:**

- работать за компьютером и в Интернете, соблюдая правила техники безопасности;
- различать виды информации и типы информационных процессов;
- распознавать различные устройства компьютера;
- копировать и вставлять объекты; создавать сложные изображения в графическом редакторе Paint и в текстовом редакторе Word;
- создавать сложные документы в текстовом редакторе с графикой и таблицами;

#### **получит возможность научиться:**

- создавать компьютерные презентации со множеством встроенных объектов (аудио, видео);
- сравнивать, обобщать, анализировать, классифицировать, делать выводы.

Изучив курс, обучающиеся значительно повысят свои знания в области информатики. Они активизируют свою интеллектуальную и познавательную деятельность, логическое мышление, научатся ценить персональный компьютер и его устройства.

#### **2. Комплекс организационно-педагогических условий, включающий формы аттестации.**

# **2.1. Календарный учебный график программы.**

**Календарно-тематическое планирование**

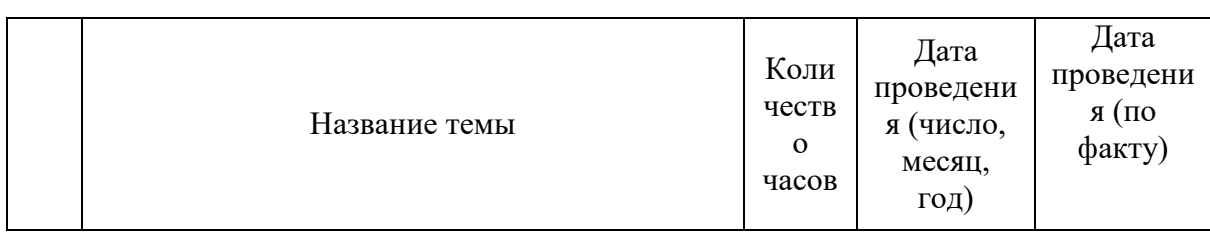

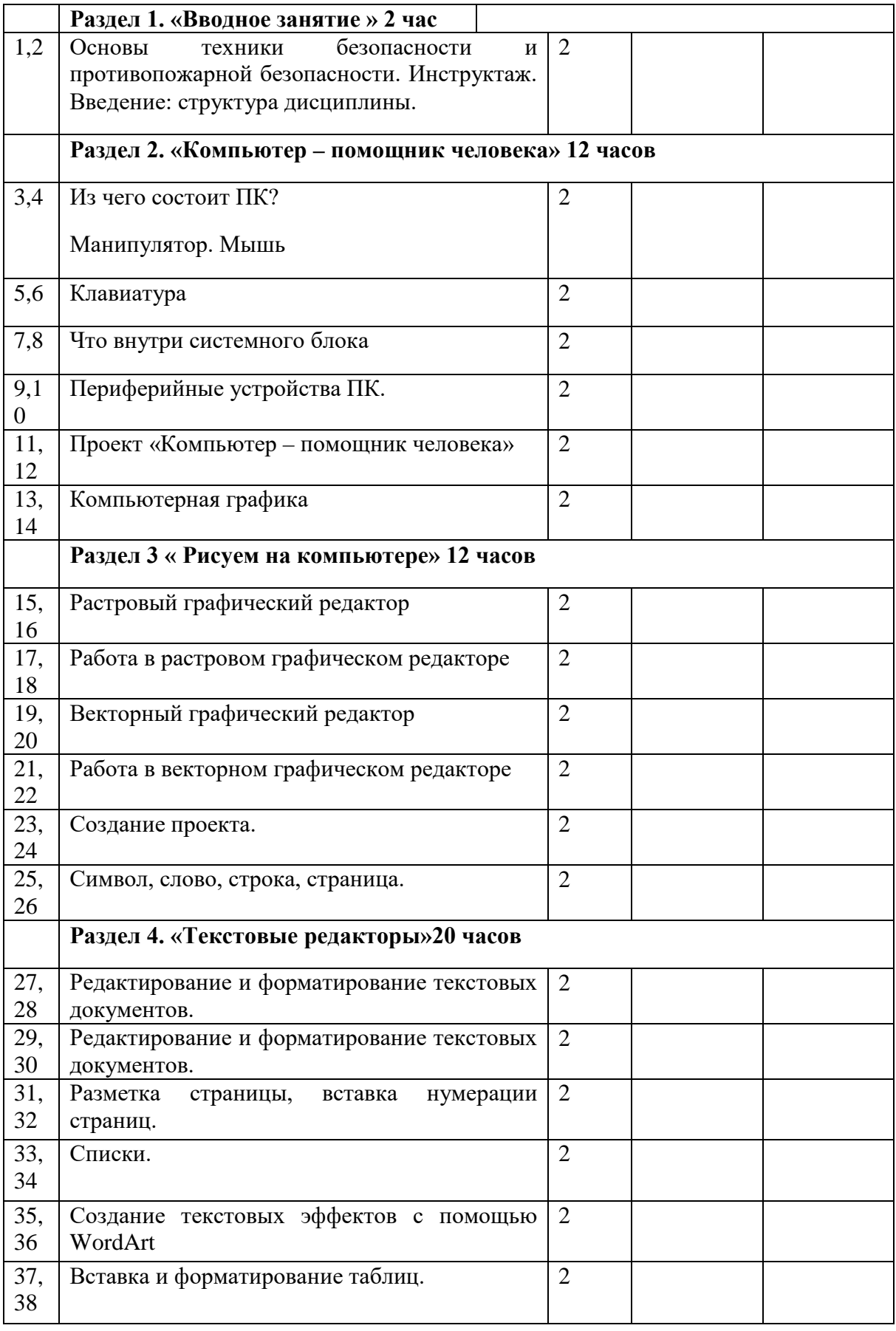

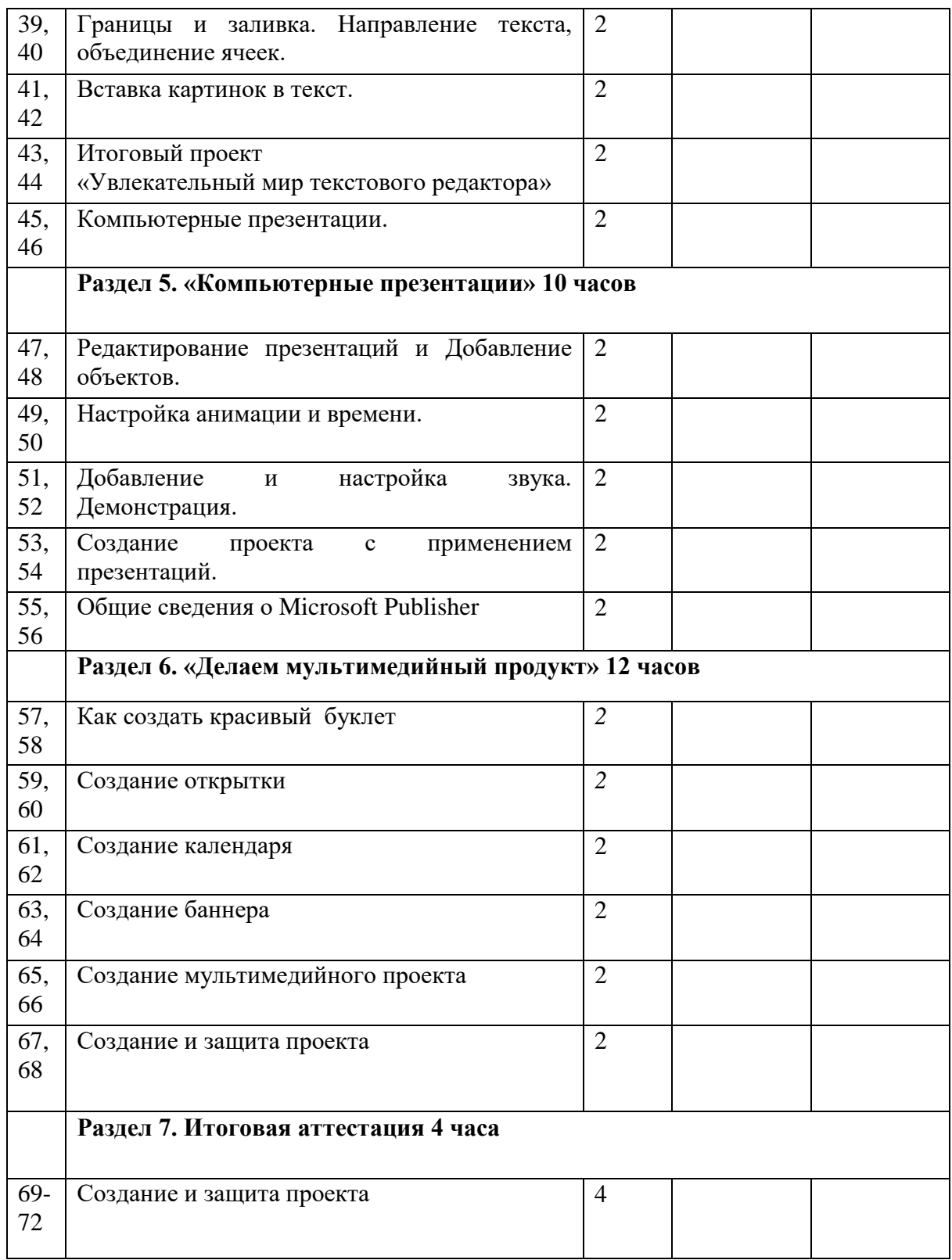

#### **2.2 Условия реализации программы: Кабинет** информатики № 2

**Оборудование** - Магнитная доска – 1 шт., Компьютерный стол – 10 шт.  Стационарный компьютер – 10 шт. Мультимедийный проектор – 1 шт. Многофункциональное устройство – 1 шт. Акустические колонки – 1 шт. Стол учительский - 1 шт.

# **Стенды:**

- Виды алгоритмов

- Техника безопасности и правила поведения в компьютерном классе

# **2.3 Методические материалы**

*Методическое обеспечение* - это необходимая информация, учебно-методические комплексы, разнообразные методические средства, оснащающие и способствующие более эффективной реализации программно-методической, научно-экспериментальной, воспитательной деятельности педагога системы дополнительного образования детей.

Основными видами деятельности являются информационно-рецептивная, репродуктивная и творческая.

Информационно-рецептивная деятельность учащихся предусматривает освоение учебной информации через рассказ педагога, беседу, самостоятельную работу с литературой.

Репродуктивная деятельность учащихся направлена на овладение ими умениями и навыками через выполнение компьютерных презентаций на свободную тему, создание буклета, календаря открытки, мультимедийного проекта. Эта деятельность способствует развитию образного мышления, усидчивости, самостоятельности учащихся.

Творческая деятельность предполагает самостоятельную работу учащихся по основам создания презентаций, мультимедийного продукта.

# *Дидактическое обеспечение курса:*

Дидактический материал подбирается и систематизируется в соответствии с учебнотематическим планом (по каждой теме), возрастными и психологическими особенностями детей, уровнем их развития и способностями.

Для обеспечения наглядности и доступности изучаемого материала педагог может использовать:

- Электронные презентации по основным разделам программы.
- Стенды со сменными экспозициями.
- Инструкционные карты, необходимые для выполнения индивидуальной практической работы.
- Компьютерные программы: Растровый графический редактор Paint, Microsoft Publisher

Методы обучения:

- √ Словесный<br>✓ Нагпялный
- √ Наглядный<br>✓ Практически
- ✔ Практический<br>✔ Объяснительно
- ✔ Объяснительно- иллюстративный<br>✔ Пастично- поисковый
- **<br>
v** Частично- поисковый<br>
v Игровой
- ◆ Игровой<br>◆ Пискусси
- Дискуссионный
- Проектный.

# **Формы организации занятий**

фронтальной - подача учебного материала всему коллективу обучающихся;

- индивидуальной самостоятельная работа обучающихся с оказанием педагогом помощи обучающимся при возникновении затруднения, не уменьшая активности обучающихся и содействуя выработке навыков самостоятельной работы;
- групповой когда обучающимся предоставляется возможность самостоятельно построить свою деятельность на основе принципа взаимозаменяемости, ощутить помощь со стороны друг друга, учесть возможности каждого на конкретном этапе деятельности. Всё это способствует более быстрому и качественному выполнению задания. Особым приёмом при организации групповой формы работы является ориентирование обучающихся на создание так называемых минигрупп или подгрупп с учётом их возраста и опыта работы.

Формы организации учебного занятия:

- $\checkmark$  бесела
- выставка
- диспут
- защита проектов
- $\sqrt{\ }$ игра
- конкурс
- круглый стол
- мастер- класс
- «мозговой штурм»
- наблюдение
- презентация.

Педагогические технологии:

- технология группового обучения
- технология дифференцированного обучения
- технология развивающего обучения
- технология проблемного обучения
- технология исследовательской деятельности
- технология проектной деятельности
- **√** технология игровой деятельности<br>◆ коммуникативная технология обу
- коммуникативная технология обучения.

# **Методы, способы и приемы стимулирования и мотивации детской деятельности Эмоциональные методы:**

- Поощрение;
- Порицание;
- Создание ситуации успеха:
- Стимулирующее оценивание.

# **Познавательные методы:**

- Познавательный интерес;
- Выполнение творческих заданий;
- Развивающая кооперация.

# **Волевые методы:**

- Предъявление учебных требований;
- Информация об обязательных результатах обучения;
- Познавательные затруднения;
- Прогнозирование деятельности.

# **Социальные методы:**

- Создание ситуации взаимопомощи;
- Поиск контактов и сотрудничества;
- Заинтересованность в результатах.

| No | Название мероприятия | Сроки проведения |
|----|----------------------|------------------|
|    | Новый год            | декабрь          |
| ٠. | А-ну ка. мальчики    | февраль          |
|    | Мисс весна           | март             |

**2.4 Календарный план воспитательной работы**

#### **2.5 Формы аттестации/контроля**

Основными методами отслеживания (диагностики) успешности овладения учащимися содержания программы являются: текущий контроль успеваемости, промежуточная и итоговая аттестации учащихся.

Текущий контроль учащихся проводится с целью установления фактического уровня теоретических знаний и практических умений и навыков по темам (разделам) дополнительной общеобразовательной (общеразвивающей) программы.

Текущий контроль успеваемости учащихся осуществляется педагогом по каждой изученной теме.

Текущий контроль может проводиться в следующих формах: теоретический опрос, тестирование; практическая работа.

Промежуточная аттестация обучающихся проводится с целью повышения ответственности педагогов и учащихся за результаты образовательного процесса, за объективную оценку усвоения учащимися дополнительной общеобразовательной (общеразвивающей) программы, за степень усвоения учащимися дополнительной общеобразовательной (общеразвивающей) программы в рамках учебного года.

Промежуточная аттестация учащихся включает в себя проверку теоретических знаний и практических умений и навыков.

Промежуточная аттестация учащихся может проводиться в следующих формах:

Беседы по критериям выполнения письменных заданий.

Итоговая аттестация учащихся проводится с целью выявления уровня развития способностей и личностных качеств ребенка и их соответствия прогнозируемым

результатам освоения дополнительной общеобразовательной (общеразвивающей) программы.

Итоговая аттестация проводится по окончанию обучения по дополнительной общеобразовательной (общеразвивающей) программе «Компьютерная грамотность».

Итоговая аттестация учащихся включает в себя проверку теоретических знаний и практических умений и навыков.

# **Оценочные материалы**

По результатам деятельности в течение года проводится диагностика освоения программы:

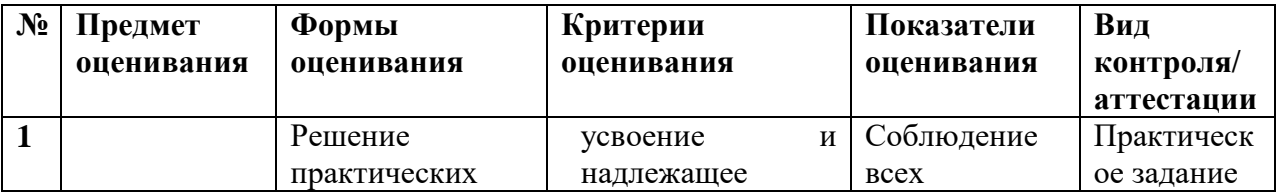

#### **Характеристика оценочных материалов программы**

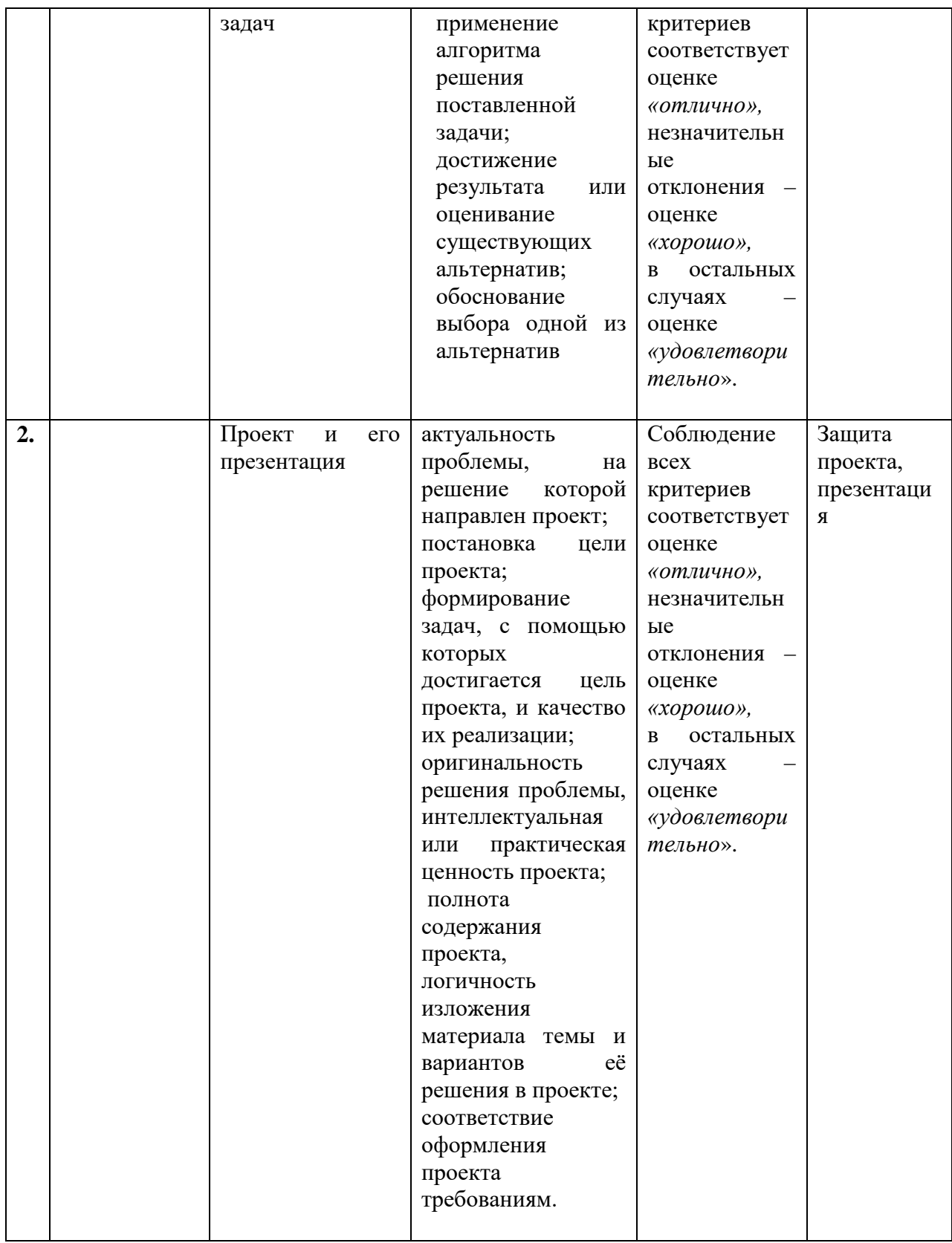

Список литературы

### **Дидактический материал, необходимый для осуществления обучения по программе «Компьютерная грамотность»:**

- презентации по различным темам,

- компьютерные файлы для практической работы и др.

- «Мир информатики. 1-2 год обучения»

- «Мир информатики. 3-4 год обучения»

- «Учимся думать». Сборник игр, развивающих навыки мышления.

#### **Литература для учителя**

1. Занимательные задачи по информатике / Л.Л. Босова, А.Ю. Босова, Ю.Г. Коломенская. – 3-е изд. – М.: БИНОМ. Лаборатория знаний, 2007. – 119 с.

2. Клуб весёлых информатиков: занимательные уроки, внеклассные мероприятия / авт.-сост. Л.Н. Горбунова, Т.П. Лунина. – Волгоград: Учитель, 2009. –113 с.

3. Методическая газета для учителей информатики «Информатика», Издательский дом «Первое сентября»

#### **Литература для учащихся**

1.Босова Л. Л., Босова А. Ю. Информатика : учебник для 5 класса 4-е изд., испр. и доп. - М.:БИНОМ. Лаборатория знаний, 2013

 2. Залогова Л.А. Компьютерная графика. Элективный курс: Учебное пособие. – М.:БИНОМ. Лабораторияз2009.

3.Информатика и ИКТ: 6 класс: Учебник. 2-е изд.,/ Под ред. Л.Л. Босова-М.:БИНОМ. Лаборатория знаний, 2012 г

4.Дуванов А.А., Азы информатики. Рисуем на компьютере. Книга для ученика.- СПб.: БХВ Петербург, 2010.- 352с.: ил.

*Видео-, аудиоматериалы:*

Диск «Безопасность в Интернете», МТС.

# **Цифровые ресурсы:**

1. Электронный образовательный ресурс [www.fcior.edu.ru](http://www.fcior.edu.ru/)

- 2. Электронный образовательный ресурс [www.school-collection.edu.ru](http://www.school-collection.edu.ru/)
- 3. Интернет сайты: фестиваль методических идей, газета «Первое сентября».
- 4. Электронный образовательный ресурс сайт «Открытый класс»